**Enblend-enfuse Crack Full Version Free Download [Latest]**

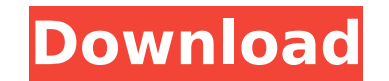

## **Enblend-enfuse Crack + Free Download (Latest)**

Actions Tasks: Convert from one image format to another: Convert to TIFF. Convert to WebP. Create WebP. Create WebP. Copy of a single photo to a single photo. Multiply multiple images. Pove multiple images. Paste a single more than one photo. Copy of a single photo to more than one photo. Create timeline. Create overlay. Merge one photo with another. Show all text in a photo. Convert to PNG. Edit an image: Apply brightness and contrast. Adj Adjust hue. Adjust saturation. Adjust brightness. Adjust contrast. Adjust hue. Adjust saturation. Adjust saturation. Adjust gamma. Adjust white balance. Adjust white balance. Adjust levels. Adjust levels. Adjust gamma. Adj noise. Adjust quality. Adjust quality. Adjust quality. Apply blur. Apply blur. Apply blur. Apply blur. Adjust quality. Adjust quality. Add blur. Apply blur. Apply blur. Apply blur. Apply blur. Apply blur. Apply blur. Adjus exposure. Adjust exposure. Apply smooth. Apply smooth. Apply smooth. Apply smooth. Apply smooth. Apply smooth. Apply fast. Apply fast. Apply fast. Apply fast. Apply fast. Apply fast. Apply fast. Apply fast. Apply fast. App fast. Apply fast. Apply fast. Apply fast. Apply fast. Apply fast. Apply fast. Apply fast. Apply fast. Apply fast. Apply fast. Apply fast. Apply fast. Apply fast. Apply fast. Apply fast. Apply fast. Apply fast. Apply fast.

#### **Enblend-enfuse License Keygen Free Download**

Enblend-enfuse Cracked 2022 Latest Version is a console-based application that uses complex computing algorithms in order to stitch together multiple images with different exposures into a single picture without creating a complicated one that relies on parameters such as exposure, saturation, local contrast and local entropy to fuse the files together into a seamless result. Hefty suite of options for professionals All the options available several sections: common options, extended options, fusion choices (allows setting the values for the aforementioned parameters) and an advanced group of settings. From a simplistic perspective, working with Enblend-enfuse (weight) to pixels that have been well-exposed and highly saturated as well as to those present in areas with high contrast levels. Apart from this, the user has a wide range of other possibilities to control the fusion pr apply a soft or hard mask. Conclusion Enblend-enfuse is not designed for the average user as it relies on complicated concepts that require solid photography knowledge; but despite this drawback it can come up with great r difficult to grasp configuration choices, the program is approachable as the developer makes available sufficient documentation about all the processing algorithms and the intricacies of the options. Photoshop has introduc being an impressive package it is not as powerful as the highly acclaimed professional graphics tool, Adobe Lightroom 5. Photoshop is one of the best options for photographers because of its seamless integration with Adobe The best of both worlds: Photography and post-production. All latest Photoshop . Works as a standalone tool. . Integrates with Adobe's other products and takes advantage of all the key features of Photoshop. Lightroom 5 is functionality of a dedicated photo editing tool such as Photoshop. It is a powerful, yet sophisticated tool that allows the photographer to trim, crop, and adjust the levels of colour and contrast of their images with just

## **Enblend-enfuse Crack+ (LifeTime) Activation Code**

VideoLAN is a non-profit organisation delivering free multimedia applications for Linux, macOS, Android, iOS and Windows. Its goal is to create tools and services which help people to watch, create and share video and audi platforms and devices and allows you to easily create collections of media and share them with your friends. By using a variety of shared standards such as MP4, DVD and 3GP, VLC can play almost any video, audio or image fi Twitter and many more websites. VLC supports all major video and audio formats, including H.264/MPEG-4 AVC, VC-1, JPEG, MPEG-2, JPEG-LS, Ogg, Musepack, Theora, QuickTime, RealMedia and AVI. VLC can play divX, Xvid, MOV, MK also play music files of all main and alternative audio formats (FLAC, Ogg, MP3, MP2, WAV, WMA, AAC, CAF, AMR, Musepack, Speex, MPEG-1 and AAC+), as well as Ogg Vorbis, OGGFLAC, MPA and Monkey's Audio music. VLC supports s SRT, VOT, VTT). VLC also supports a wide variety of containers and protocols, including Blu-ray, ISO images, Matroska (MKV), TAR, TAR, TAR, IZM, LZM, LZM, LZ4, NSIS, RPM and DEB, as well as CUE sheets. Various advanced fea streaming, network streams, filesystem and volume browsing, background playback, recursive content directories, various playlist formats, playlist sharing, various caching strategies and VOD/DVR

#### **What's New in the?**

Joking aside, Fusion-XT is a Windows-based tool that facilitates the task of blending a series of photos into one. The image that is created by means of this, this program comes bundled with a lot of parameters, such as ex mentioned parameters are extremely useful in the field of photography as they allow the user to accurately and efficiently blend the photos in a way that automatically retrieves optimum exposure. A complicated process The needs to do is to open a folder where all the files to be blended are saved. After doing this the user can start blending the photos. The quality of the final result of Fusion-XT are directly dependent on the amount of inf file that instructs the application on what information to retrieve for each picture. Fusion-XT is not a download-and-run program, instead, the user has to click on a link in order to proceed to the installation. After thi be blended is and where they should be blended. Unfortunately, due to the fact that there is a lot of information that needs to be specified, the user might encounter difficulties when using this software as a lot of infor smoothly. The program is a bit complicated to setup but once set up it is rather simple to use as there is a lot of flexibility that comes with this program. Conclusion Fusion-XT is a Windows-based program that requires lo for the user to create pleasing pictures with this software. The development team has compensated for this by allowing the user to create their own XML and by providing a large amount of configurable parameters for differe operation of the software is straightforward. A step by step guide on how to blend a single image with Fusion-XT Software: As soon as the user is already given a short introduction about the purpose of the program. An outl included in the window for the user

# **System Requirements:**

Required: Mac OS X 10.7.2 or later. OS X 10.10 or later is required to run the iCloud version of The Binding of Isaac: Rebirth. Note: iCloud is currently not compatible with Windows or Linux. Required: USB port (digital) a (iCloud only): Windows 7 or later is required to run The Binding of Isaac: Rebirth via the cloud.

<http://ksycomputer.com/?p=31250> <https://buycoffeemugs.com/flurry-screensaver-crack-free-download-windows-latest-2022/> <https://weddingdaypix.com/screen-mate-builder-crack-free-download-x64-2022-latest/> <https://www.imo.es/sites/default/files/webform/imo/visita/explorerex.pdf> [https://gsmile.app/upload/files/2022/07/FbH121WuANxFzwU6OgzY\\_04\\_b540bd355a8afcd1ae4ada9302ff74a9\\_file.pdf](https://gsmile.app/upload/files/2022/07/FbH121WuANxFzwU6OgzY_04_b540bd355a8afcd1ae4ada9302ff74a9_file.pdf) <https://supportingyourlocal.com/wp-content/uploads/2022/07/birkambr.pdf> <https://somalicareers.com/en/xpl-editor-free-download-x64/> [https://connectingner.com/wp-content/uploads/2022/07/Renuncio\\_Webcam.pdf](https://connectingner.com/wp-content/uploads/2022/07/Renuncio_Webcam.pdf) [https://wudlab.com/wp-content/uploads/2022/07/Office\\_Tools.pdf](https://wudlab.com/wp-content/uploads/2022/07/Office_Tools.pdf) <http://dmmc-usa.com/?p=4150> [https://www.rhodiusiran.com/wp-content/uploads/2022/07/Mom\\_Says\\_No.pdf](https://www.rhodiusiran.com/wp-content/uploads/2022/07/Mom_Says_No.pdf) <https://www.cameraitacina.com/en/system/files/webform/feedback/vityous56.pdf> [https://www.americanchillpodcast.com/upload/files/2022/07/ZYZRoJaBrCqTrQJG79nf\\_04\\_f425fd648d1755aff8efec6a8f54dc10\\_file.pdf](https://www.americanchillpodcast.com/upload/files/2022/07/ZYZRoJaBrCqTrQJG79nf_04_f425fd648d1755aff8efec6a8f54dc10_file.pdf) <http://www.xn--1mq674hzcau92k.com/archives/7078/> <https://prwebads.com/fwink-crack-for-windows/> <https://nisharma.com/clipstop-crack-license-keygen-download/> [https://www.northcastleny.com/sites/g/files/vyhlif3581/f/uploads/north\\_castle\\_records\\_list\\_by\\_department.pdf](https://www.northcastleny.com/sites/g/files/vyhlif3581/f/uploads/north_castle_records_list_by_department.pdf) <https://www.bellinghamma.org/sites/g/files/vyhlif2796/f/uploads/ateresults05.03.22.pdf> [https://www.raven-guard.info/wp-content/uploads/2022/07/MyOwn10Key\\_\\_Crack\\_Latest.pdf](https://www.raven-guard.info/wp-content/uploads/2022/07/MyOwn10Key__Crack_Latest.pdf) <https://jewishafrica.news/advert/fingertec-data-processor-crack-keygen-win-mac/>